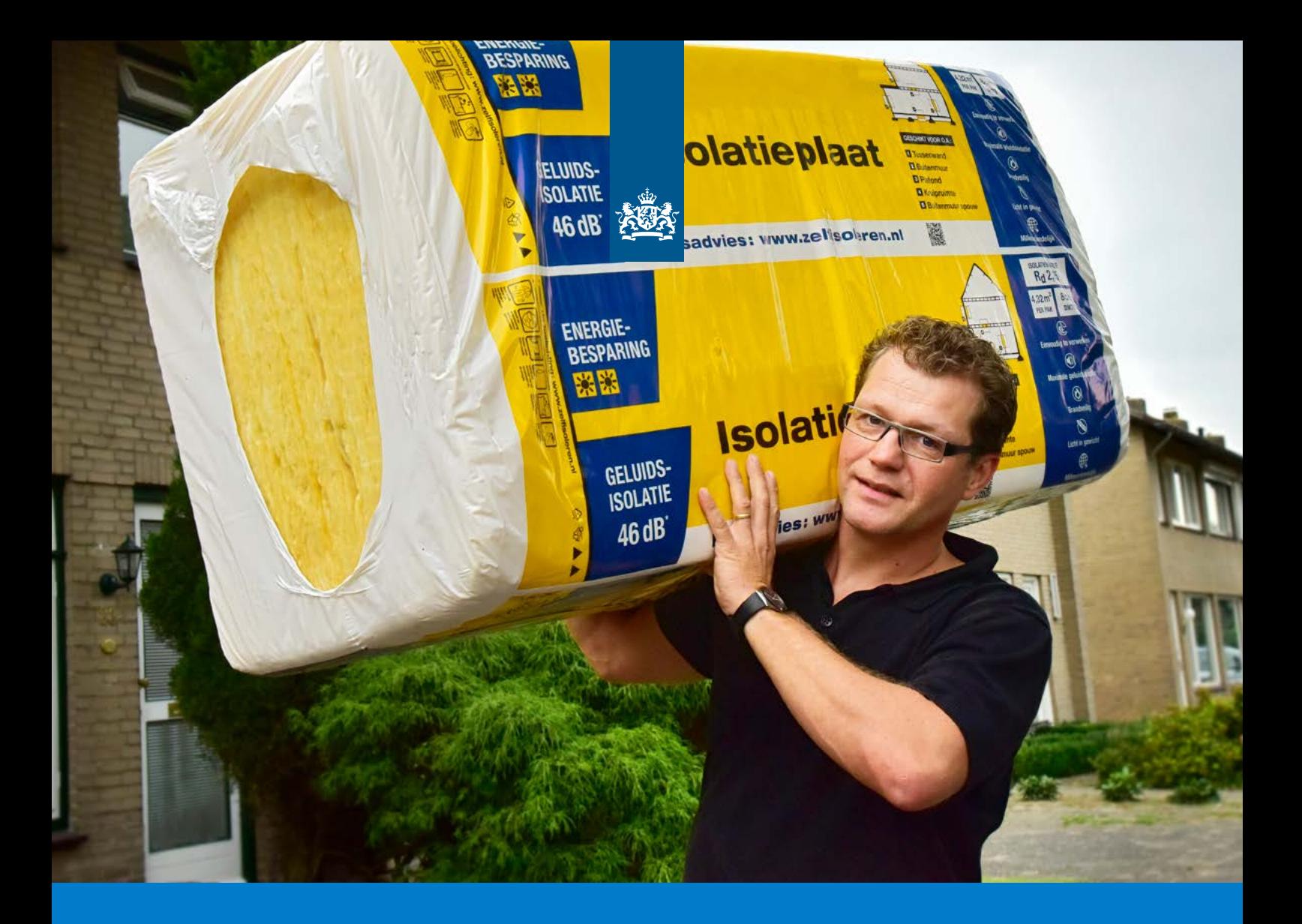

# *Publicatie Omrekensporen Kostenkentallen*

*In opdracht van het ministerie van Binnenlandse Zaken en Koninkrijksrelaties*

*>>Duurzaam, Agrarisch, Innovatief en Internationaal ondernemen*

## Publicatie Omrekensporen Kostenkentallen

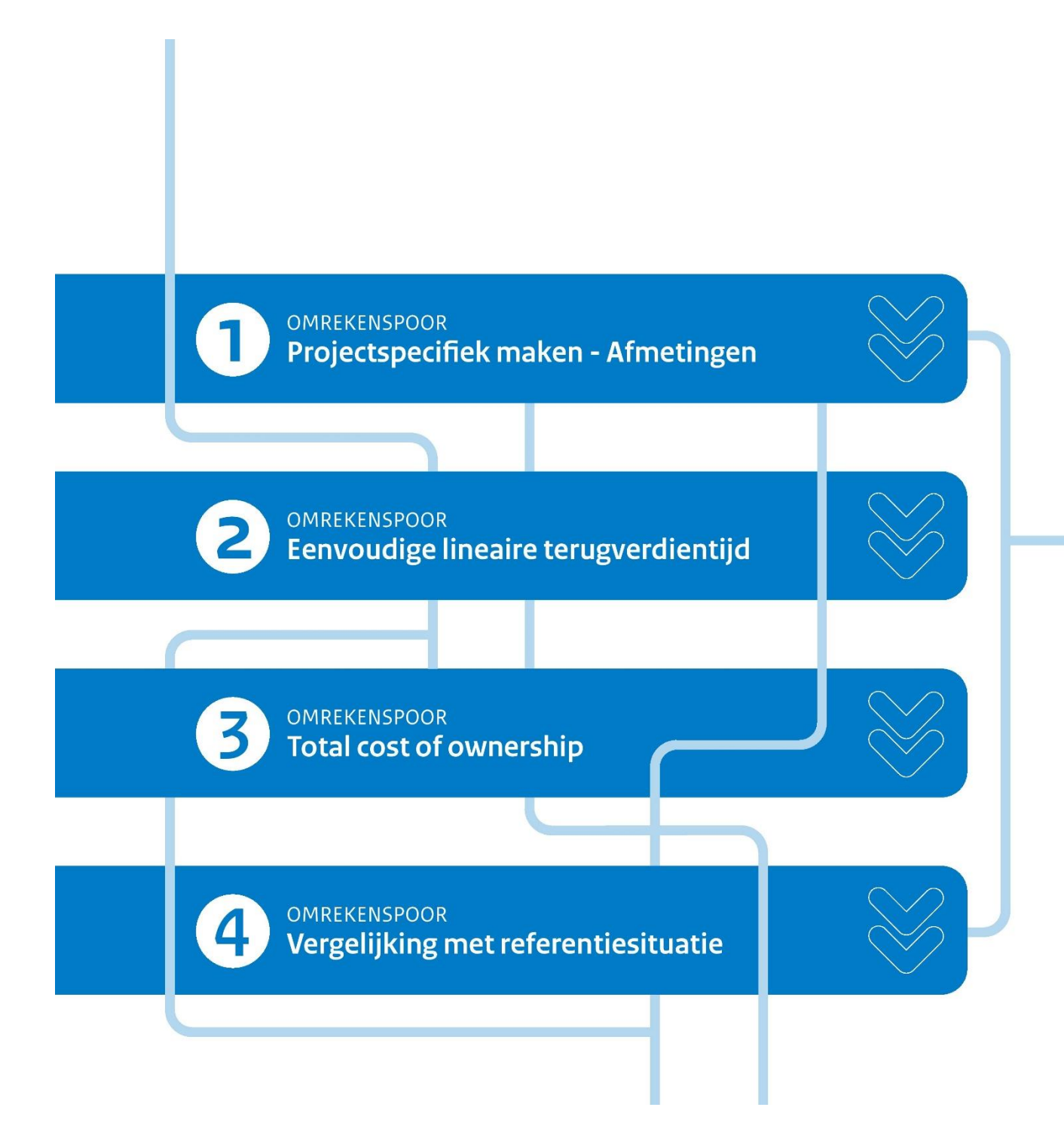

*April 2023*

## Inhoudsopgave

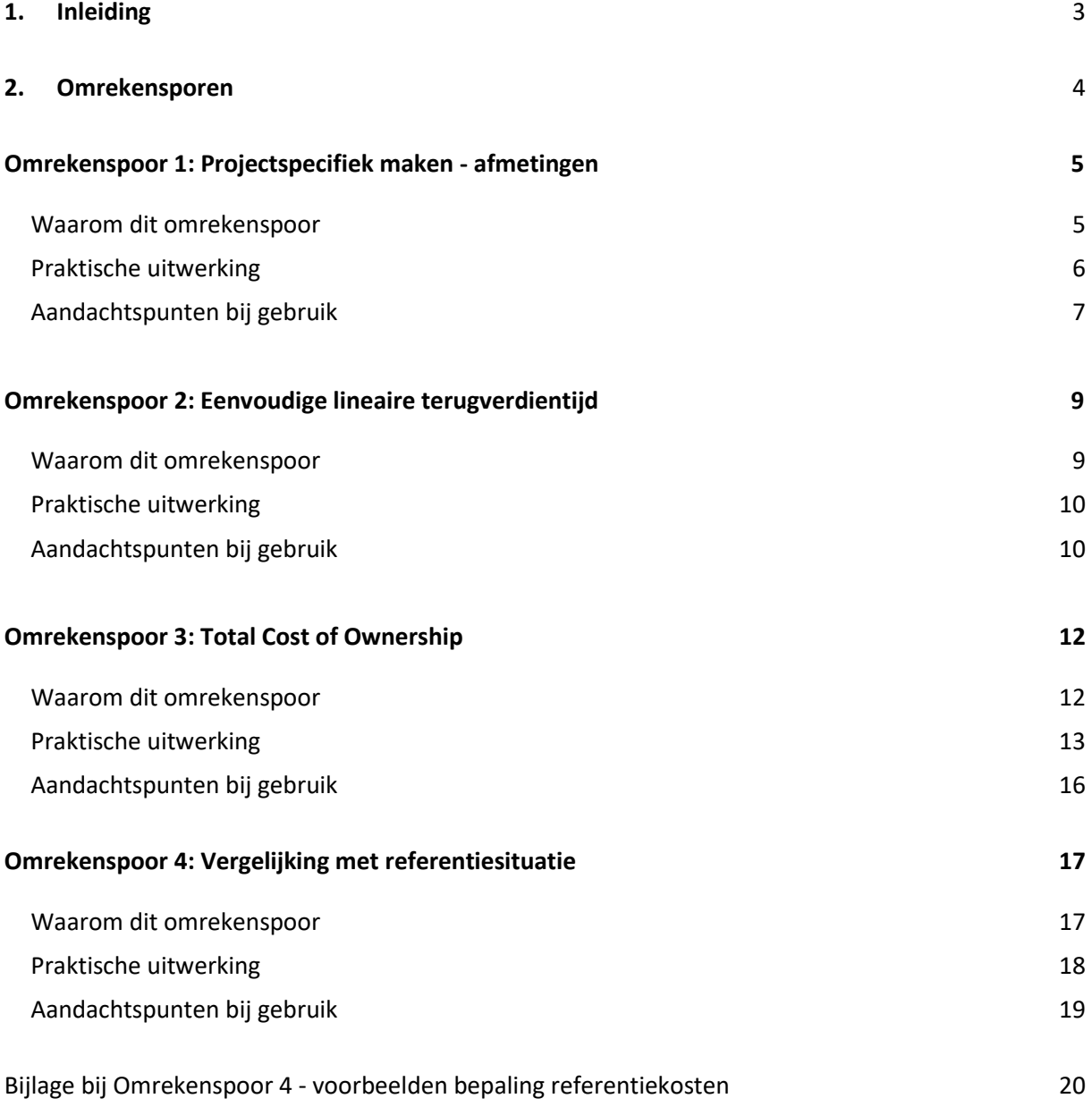

## <span id="page-3-0"></span>**1.** Inleiding

In diverse studies, analyses, beschouwingen en instrumenten wordt gebruik gemaakt van de set kostenkentallen van verduurzamingsmaatregelen, gepubliceerd door RVO (zie [kostenkentallen.rvo.nl\)](file:///H:/Gedeelde%20drives/Programmas/_Financiering%20en%20waardering/Kostenkentallen%20-%20opdracht%20RVO%202022/Rapportage/kostenkentallen.rvo.nl). Deze kentallen kunnen gebruikt worden om een indicatie te krijgen voor de kosten van het nemen van energiebesparende maatregelen in bestaande utiliteitsgebouwen en bestaande woningbouw. Om de bruikbaarheid van de kostenkentallen zo groot mogelijk te maken, presenteert RVO de kostenkentallen zo eenvoudig en eenduidig mogelijk, waarna de gebruiker deze getallen vervolgens zelf op zijn eigen situatie kan laten aansluiten. Bijvoorbeeld door gebruik te maken van de omrekensporen in deze publicatie.

De omrekensporen in deze publicatie zijn een uitkomst van het onderzoek dat Stroomversnelling in opdracht van RVO in 2022 heeft uitgevoerd. In dit onderzoek is een marktconsultatie onder diverse gebruikers – van beleidsmakers tot financiers, van adviseur tot aanbieder – gehouden. In de marktconsultatie is een brede range aan mogelijke omrekensporen ter sprake gekomen. Op basis van de uitkomsten van de marktconsultatie en een analyse van de huidige mogelijkheden van de kostenkentallendatabase, is een aantal omrekensporen gedefinieerd. Andere, in het onderzoek behandelde, mogelijke omrekensporen zijn nu niet uitgewerkt, ofwel omdat maar weinig respondenten er behoefte aan hadden ofwel vanwege de huidige beperkingen met betrekking tot de database, of de complexiteit en benodigde inspanning.

Let op: het gebruik vereist in ieder geval basiskennis van de onderliggende begrippen en excel of een soortgelijk dataverwerkingsprogramma.

## <span id="page-4-0"></span>2. Omrekensporen

De volgende vier omrekensporen zijn beschreven:

- 1. De bepaling van **projectspecifieke kostenkental** met daadwerkelijke afmetingen van het gebouw
- 2. De bepaling van **eenvoudige lineaire terugverdientijd**
- 3. De bepaling van **Total Cost of Ownership**
- 4. De vergelijking van kosten van **verduurzaming** en kosten van **referentiesituatie**

In sommige situaties kan de gebruiker alle vier de omrekensporen willen toepassen. In dat geval is het van belang de omrekensporen in de juiste volgorde toe te passen: van 1 naar 2 en/of 3 naar 4. Bijvoorbeeld: u wilt de Total Cost of Ownership (TCO) van een project met specifieke afmetingen bepalen. Dan is het projectspecifieke kostenkental (uit omrekenspoor 1) input voor de TCO (uit omrekenspoor 3), niet andersom. Derhalve dient in dit geval eerst omrekenspoor 1 toegepast te worden en daarna pas omrekenspoor 3.

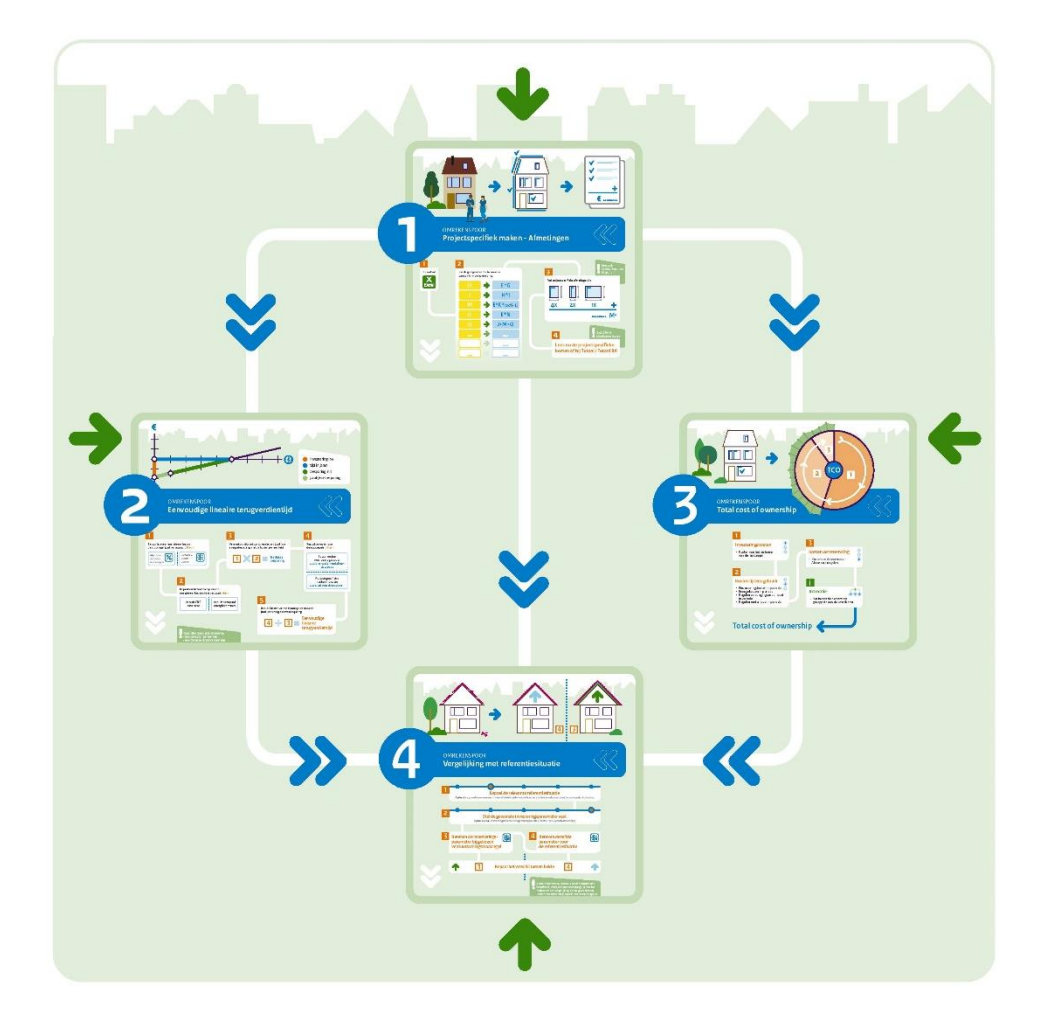

Hierna staan de vier omrekensporen zodanig uitgewerkt dat de gebruiker met behulp van de (download van de) kostenkentallen het omrekenspoor zelf kan implementeren. Elk omrekenspoor bestaat uit een infographic, de mogelijke toepasbaarheid, een praktische uitwerking en aandachtspunten bij het gebruik.

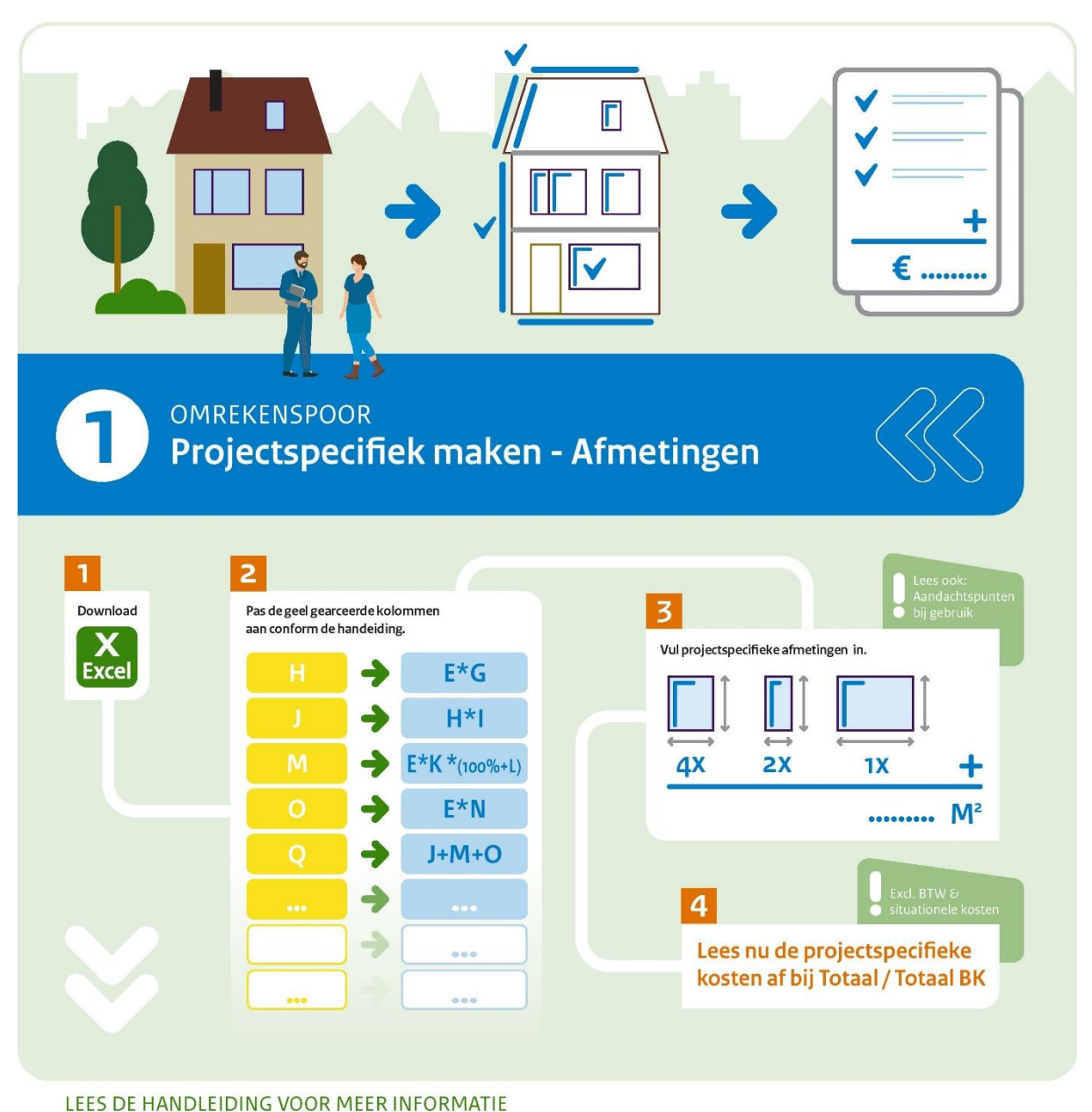

<span id="page-5-0"></span>

#### Waarom dit omrekenspoor

De kostenkentallen per bouwdeel zijn vastgesteld voor veel voorkomende maten aan de hand van voorbeeldwoningen. Voor de vervanging van kozijnen/ramen met HR++ glas door kozijnen/ramen met triple glas in een woning van gemiddelde grootte (code 161c), wordt bijvoorbeeld gekeken naar de typische omvang van het glasoppervlak en de typische lengte van de kozijnen. De afmetingen in een projectspecifieke situatie kunnen echter flink verschillen van de gebruikte groottes van de gebruikte voorbeeldgebouwen in de database. Dit omrekenspoor helpt u bij het projectspecifiek maken van het kostenkental.

In de download van de kostenkentallen van bouwdelen (dak, dichte gevel, open geveldelen, vloer) staat altijd bovenaan de eenheidsprijs weergegeven. Het kan verleidelijk zijn om eenvoudig de eenheidsprijs te vermenigvuldigen met de omvang (oppervlak/lengte/woning) zoals in uw project van toepassing is. Dat zal echter leiden tot onnauwkeurigheden. Onder andere omdat er

onderliggend kostenposten zijn opgenomen die niet bepaald worden door de dimensies van de maatregel. Ook zijn er soms generieke aannames over bijvoorbeeld lengte-breedte of oppervlakteomtrek verhoudingen die in de projectspecifieke situatie anders zijn. Als u de eenheidsprijs gebruikt om uw kosten projectspecifiek te maken kan dat leiden tot fouten in de orde van 50%. Als u vervolgens ook nog maatregelen gaat combineren, en voor elke maatregel op deze eenvoudige wijze de kosten 'projectspecifiek' gaat maken, dan kunnen de onnauwkeurigheden in het ergste geval cumulatief doorwerken. Met de hieronder beschreven methode wordt dit voorkomen.

#### <span id="page-6-0"></span>Praktische uitwerking

Om de inschatting van de investeringskosten projectspecifiek te kunnen maken kan de volgende aanpak worden gehanteerd:

#### 1. **Download de desbetreffende maatregel als excel**

Hier als voorbeeld een weergave van de download voor dakisolatie, waarbij de geel gekleurde kolommen/cellen bewerkt gaan worden in stap 2.

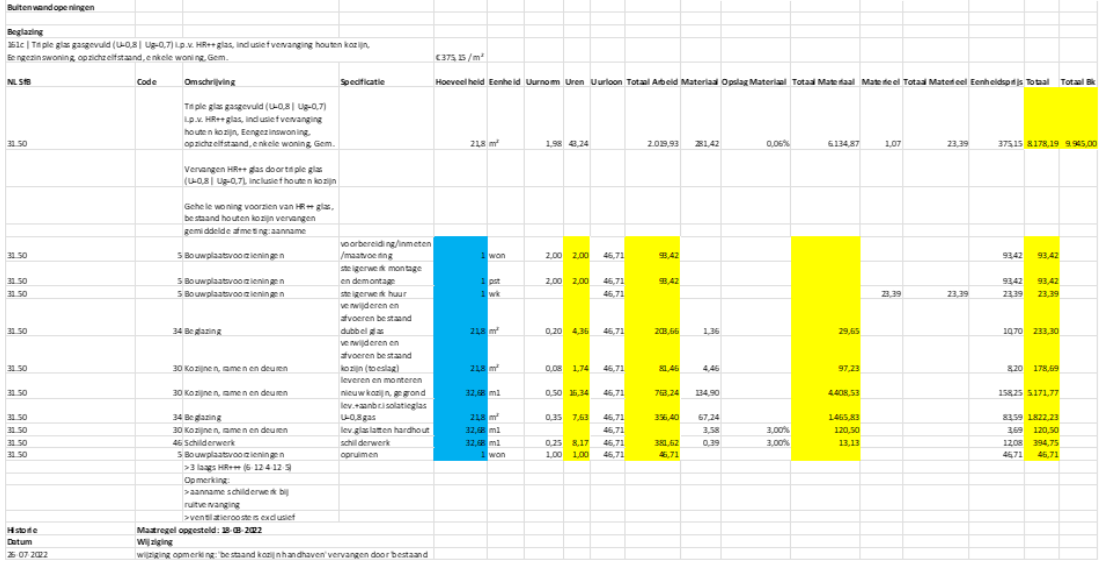

#### 2. **Maak de excel geschikt voor projectspecifiek rekenen.**

Vervang de getallen van de volgende (geel gekleurde) kolommen/cellen door formules als volgt:

- a. Vervang in elke regel die een code bevat in kolom B ("Code"), de getallen die staan afgedrukt in kolom H ("Uren") door het product van de kolommen E ("Hoeveelheid") en G ("Uurnorm"); dus bijvoorbeeld het getal H10 in de download van buitenwandopeningen wordt vervangen door =E10\*G10.
- b. Vervang in elke regel die een code bevat in kolom B, de getallen die staan afgedrukt in kolom J ("Totaal Arbeid") door het product van de kolommen H ("Uren") en I ("Uurloon"); dus bijvoorbeeld het getal J10 in de download van buitenwandopeningen wordt vervangen door =H10\*I10.
- c. Vervang in elke regel die een code bevat in kolom B ("Code"), de getallen die staan afgedrukt in kolom M ("Totaal Materiaal") door het product van de kolommen E ("Hoeveelheid"), K ("Materiaal") en vermenigvuldig deze met (100%+ kolom L ("Opslag Materiaal")); dus bijvoorbeeld het getal M10 in de download van buitenwandopeningen wordt vervangen door =E10\*K10\*(100%+L10).
- d. Vervang in elke regel die een code bevat in kolom B, de getallen die staan afgedrukt in kolom O ("Totaal Materieel") door het product van de kolommen E ("Hoeveelheid") en N ("Materieel"); dus bijvoorbeeld het getal O10 in de download van buitenwandopeningen wordt vervangen door =E10\*N10.
- e. Vervang in elke regel die een code bevat in kolom B ("Code"), de getallen die staan afgedrukt in kolom Q ("Totaal") door de som van de kolommen J ("Totaal Arbeid"), M ("Totaal Materiaal") en O ("Totaal Materieel"); dus bijvoorbeeld het getal Q10 in de download van buitenwanden wordt vervangen door =J10+M10+O10.
- f. De kolom P ("Eenheidsprijs") kan genegeerd worden. Om verwarring te voorkomen kunnen de cellen met getallen in die kolom leeg gemaakt worden.
- g. Vervang het getal in de cel direct onder het woord **"Totaal"** door de som van de cellen in diezelfde kolom daaronder; dus bijvoorbeeld het getal Q6 in de download van buitenwandopeningen wordt vervangen door =som(Q7:Q14)
- h. Vervang het getal in de cel direct onder het woord "**Totaal Bk**" door het product van de cel direct onder het woord "**Totaal**" en het getal 1,216 of de voor uw project te berekenen ophoging als gevolg van (algemene) uitvoeringskosten, algemene bedrijfskosten en gehanteerde opslagen voor risico & winst; dus bijvoorbeeld het getal R6 ("Totaal Bk") in de download van buitenwandopeningen wordt vervangen door = Q6\*1,216 voor de in de kostenkentallen gehanteerde opslag voor (algemene) uitvoeringskosten, algemene bedrijfskosten en risico & winst. Als in uw project voor deze opslagen wordt gerekend met een percentage anders dan 21,6%, kunt u het getal 1,216 desgewenst vervangen door een getal dat uw eigen opslagpercentage weergeeft.
- 3. **Vul nu in de kolom E ("Hoeveelheid", blauw gekleurd) de juiste afmetingen van het project** Bijvoorbeeld: als u voor een woning van gemiddelde grootte de projectspecifieke kosten wilt bepalen van de vervanging van 4 ramen met ieder een hoogte van 1,3 meter en een breedte van 2,5 meter en 3 ramen met een hoogte van 1,3 meter en een breedte van 1 meter, allen uitgerust met HR++ glas door ramen van dezelfde afmetingen uitgerust met triple glas (inclusief de vervanging van de kozijnen dus), dan gelden de volgende grootheden:
	- a. het totaal glasoppervlak betreft  $4*(2,5*1,3) + 3*(1*1,3)$  m2 = 16,9 m2
	- b. de totale lengte van de kozijnen betreft  $4*(2,5+2,5+1,3+1,3) + 2*(1+1+1,3+1,3)$  m = 44,2 m

dus dan wordt:

- c. het getal "21,8" in E12, E13 en E15 vervangen door 16,9
- d. het getal "32,68"in E14, E16 en E17 vervangen door 44,2
- 4. **Lees nu de juiste projectspecifieke kostenkentallen af** in de cellen onder het woord "**Totaal**" en "**Totaal Bk**".

#### <span id="page-7-0"></span>Aandachtspunten bij gebruik

- Na de doorgevoerde bewerking zijn de getallen in de kolommen E-P onder de dikgedrukte headers (in dit voorbeeld E6-P6) niet meer relevant (en zelfs foutief zodra de getallen in kolom E worden vervangen door project-specifieke getallen). Om verwarring te voorkomen kunnen deze dus ook verwijderd worden.
- Het verkregen getal voor de projectspecifieke kosten bevat nog geen BTW en ook is geen rekening gehouden met eventuele situationele extra kosten die in voorkomende gevallen van toepassing kunnen zijn, zoals extra bouwkosten (zoals bijvoorbeeld asbest, marktwerking, bereikbaarheid van bouwdelen, gelijktijdigheid van werkzaamheden) en andere (deels afhankelijk van type opdrachtgever) bijkomende kosten (zoals bijvoorbeeld

kosten voor projectbegeleiding door de opdrachtgever, honoraria voor architect en/of adviseurs zoals planontwikkeling en -begeleiding, onderzoekskosten, ontwikkelaarskosten, kosten voor schoonmaken bij eerste oplevering, verhuiskosten en kosten voor interne verhuizingen, kosten voor tijdelijke huisvesting, kosten voor communicatie met de gebruikers/bewoners/omgeving, heffingen, verzekeringen, aansluitkosten, precario, vergunningskosten, leges, kapitaallasten bij voorfinanciering door de aannemer).

<span id="page-9-0"></span>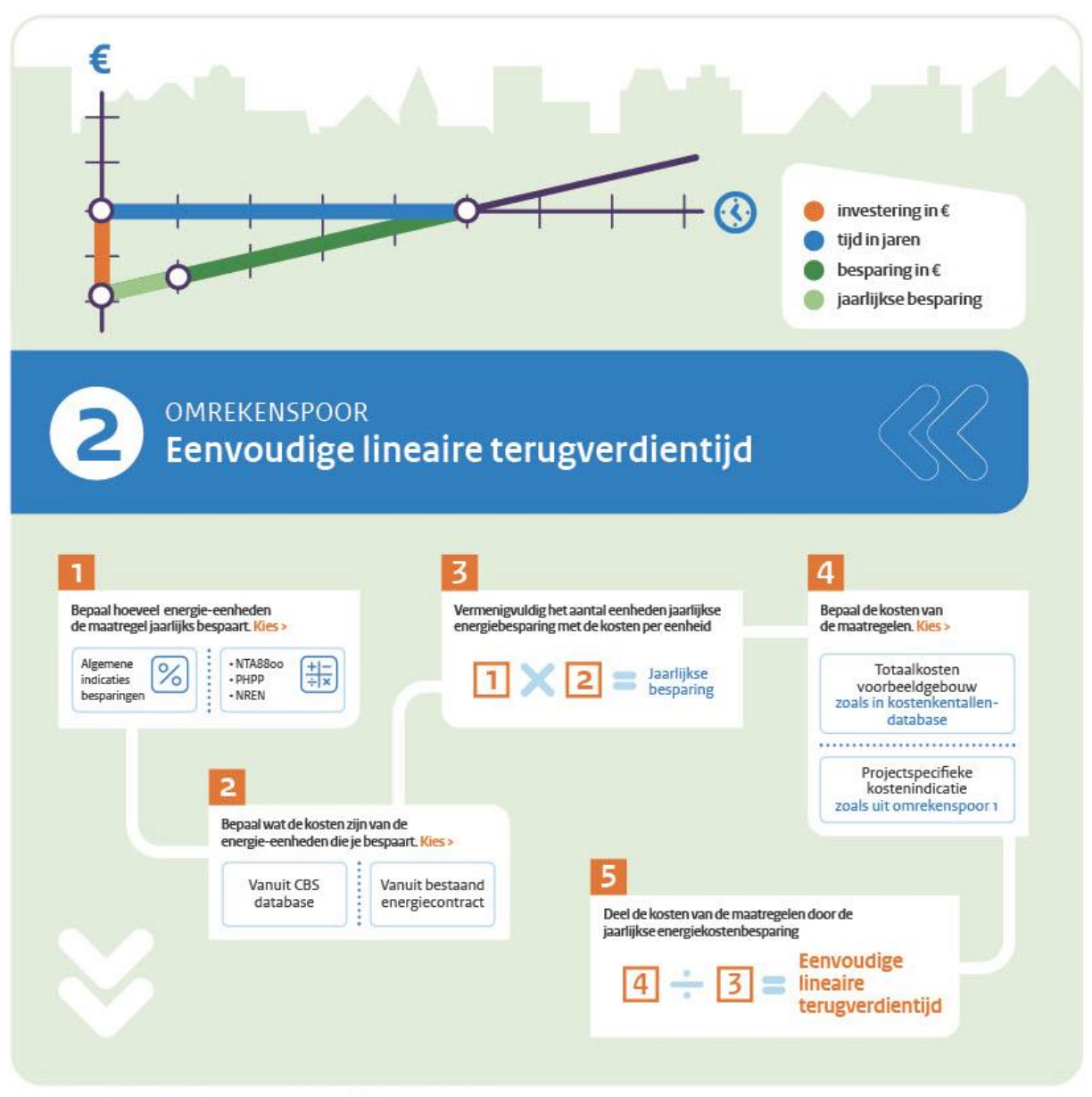

LEES DE HANDLEIDING VOOR MEER INFORMATIE

#### Waarom dit omrekenspoor

De eenvoudige lineaire terugverdientijd wordt vaak gebruikt om een keuze te maken tussen verschillende type verduurzamingsmaatregelen of verschillende ambitieniveaus van een specifieke maatregel (bijvoorbeeld verschillende isolatiewaardes van het dak).

De eenvoudige lineaire terugverdientijd (in jaren) wordt berekend door de kosten van de maatregel te delen door de (energie)kostenbesparing die de maatregel teweegbrengt op jaarbasis. De eenvoudige lineaire terugverdientijd kan zowel worden berekend voor een specifiek project [zie omrekenspoor 1] als voor een algemene indicatie.

#### <span id="page-10-0"></span>Praktische uitwerking

Om de eenvoudige lineaire terugverdientijd te bepalen, kan de volgende aanpak worden gehanteerd:

#### 1. **Bepaal hoeveel energie-eenheden de maatregel jaarlijks bespaart**

Dat kan via algemene indicaties over besparingspercentages of een berekening volgens [NTA8800 |](https://www.nen.nl/nta-8800-2022-nl-290717) [nZEB-tool/PHPP |](https://kennisinstituutkern.nl/aanbod/producten/nzeb-tool-phpp/) [NREN-rekentool](https://energielinq.nl/nul-op-de-meter/no-regret-rekentool-handleiding/) | [verbeterjehuis.nl](https://www.verbeterjehuis.nl/wizard/) of vergelijkbaar. De keuze van de te gebruiken tool is mede afhankelijk van het doel, zo kunnen de NREN-rekentool en de verbeterjehuis.nl tool toegepast worden bij de verkenningsfase, terwijl de andere tools meer toegesneden zijn op berekening van de impact op de energieprestatie in de plan- of ontwerpfase.

- **2. Bepaal wat de kosten zijn van de energie-eenheden die u bespaart** Hiervoor kunt u bijvoorbeeld kosten hanteren uit [CBS-informatie over gemiddelde](https://www.cbs.nl/nl-nl/cijfers/detail/84672NED)  [energieprijzen consumenten](https://www.cbs.nl/nl-nl/cijfers/detail/84672NED) of gegevens uit het [energiecijfers dashboard](https://energiecijfers.databank.nl/dashboard/dashboard/energieprijzen) van RVO of de prijs zoals gehanteerd in het bestaande energiecontract.
- **3. Vermenigvuldig het aantal eenheden jaarlijkse energiebesparing met de kosten per eenheid**

De uitkomst is de jaarlijkse energiekostenbesparing.

#### **4. Bepaal de kosten van de maatregel(en)**  Gebruik de totaalkosten voor het voorbeeldgebouw of bepaal de investeringskosten aan de hand van een projectspecifieke kostenindicatie [zie omrekenspoor 1: projectspecifiek maken].

**5. Deel de kosten van de maatregel door de jaarlijkse energiekostenbesparing**  Het resultaat is de eenvoudige lineaire terugverdientijd in jaren.

#### <span id="page-10-1"></span>Aandachtspunten bij gebruik

- Er wordt in deze uitwerking geen rekening gehouden met verschillen in kosten voor bijvoorbeeld netaansluiting of onderhoud (en eventuele installatievervanging binnen de beschouwde rekenperiode) in de situatie met en zonder energiebesparende maatregelen. Als deze (projectspecifieke) situatie zich voordoet, zouden deze ook meegenomen kunnen worden in de bepaling van de lineaire terugverdientijd op een vergelijkbare wijze als gedaan met de verlaging van de energiekosten hierboven.
- Wanneer een verduurzamingsmaatregel gepaard gaat met een wisseling in het gebruik van energiedrager, moet voor een correct beeld van de terugverdientijd de besparing op de ene energiedrager worden gecorrigeerd voor het meerverbruik op de andere energiedrager. Bijvoorbeeld: in geval van het vervangen van een gasgestookte CV-ketel door een elektrische warmtepomp, zou het een onvolledig beeld geven wanneer alleen wordt gerekend met de besparing op gas zonder het meerverbruik aan elektriciteit in de berekening te betrekken. In dit soort situaties moet de terugverdientijd worden berekend aan de hand van de volgende stappen:
	- a. Bepaal per energiedrager (gas, warmte, elektriciteit, biomassa) met hoeveel eenheden het jaarlijkse energieverbruik door de maatregel wordt verlaagd of verhoogd.
	- b. Bepaal per energiedrager wat de kosten zijn per eenheid energie.
- c. Vermenigvuldig per energiedrager het veranderde aantal eenheden met de kosten per eenheid en tel deze bijelkaar op. Let daarbij op een goede sommering van de negatieve en positieve waarden.
- d. Bepaal de kosten van de verduurzamingsmaatregel.
- e. Deel de kosten door van de verduurzamingsmaatregel door de jaarlijks e kostenbesparing. Het resultaat is de terugverdientijd in jaren.
- Er wordt geen rekening gehouden met kosten van financiering.
- Er worden geen aannames gedaan over mogelijke ontwikkelingen in energieprijzen.
- De terugverdientijd houdt geen rekening met de economische waarde na de terugverdientijd. De terugverdientijd kan daarom tot (economisch) onverstandige keuzes leiden als gekozen wordt op de kortste terugverdientijd.

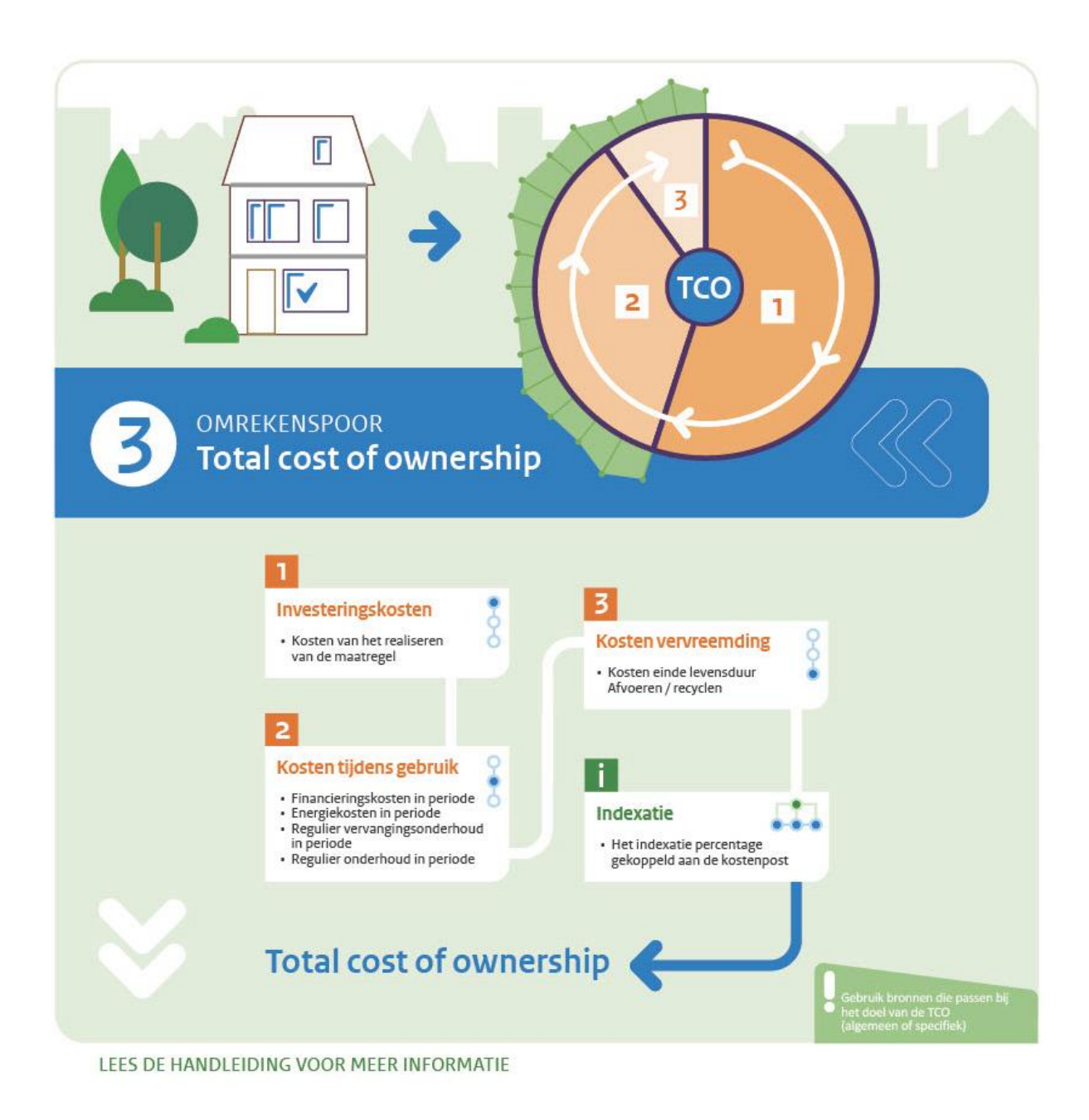

#### <span id="page-12-0"></span>Waarom dit omrekenspoor

Met een focus op louter de investeringskosten blijven de kosten gedurende de exploitatieperiode buiten beeld, terwijl ook daar zich relevante verschillen kunnen voordoen. De wijsheid "goedkoop is duurkoop" verwoordt exact het gevaar van een beperkte insteek op alleen investeringskosten. Bij een Total Cost of Ownership (TCO) berekening wordt dit ondervangen doordat alle kosten in beeld worden gebracht over een bepaalde periode die neerkomen bij de eigenaar die investeert in verduurzamingsmaatregelen. Of meer precies:

*De total cost of ownership (TCO) is: de som van alle kosten in relatie tot de maatregel(en) gedurende een bepaalde periode. Voor energetische maatregelen bevat de TCO typisch de volgende kostenposten: kosten van het realiseren van de maatregel + financieringskosten in periode + energiekosten in periode + regulier onderhoud in periode + regulier vervangingsonderhoud in periode + einde levensduurkosten.* 

Een TCO berekening kan een grote toegevoegde waarde hebben, wanneer men keuzes tussen specifieke (verduurzamings)scenario's wil kunnen maken/onderbouwen. Anders dan bij de lineaire terugverdientijd wordt met een TCO rekening gehouden met de integrale kosten én baten, rekening houdend met ontwikkelingen in de tijd.

Grofweg kunnen twee doelen worden onderscheiden die men kan hebben om een TCO berekening in te zetten:

- 1. Projectspecifiek: Vergelijking van de levensduurkosten van verschillende mogelijke projectspecifieke scenario's voor de eigenaar van een te verduurzamen object.
- 2. Beleidspecifiek: Bepaling van het economisch effect van (bestaande/mogelijke/nieuwe) beleidsmaatregelen.

Ad 1) Om de TCO projectspecifiek te maken, zal logischerwijs gewerkt worden met de bronnen die bij het desbetreffende project horen, bijvoorbeeld de feitelijke rente van een financieringsovereenkomst voor de verduurzaming.

Ad 2) Om de impact van beleid te kunnen inschatten is het juist raadzaam om te werken met marktgemiddelde waardes. In hetzelfde voorbeeld: in dit geval zou u de gemiddelde marktrente voor financiering hanteren of waardes die voorgeschreven zijn voor de specifieke doelgroep (bijvoorbeeld vanuit het WSW voorgeschreven waardes voor sociale woningcorporaties).

#### <span id="page-13-0"></span>Praktische uitwerking

Om de TCO te bepalen, kan de volgende aanpak worden gehanteerd:

#### **1. Ga uit van de formule, zoals hier gegeven**

In formulevorm ziet de TCO er in dit kader als volgt uit:

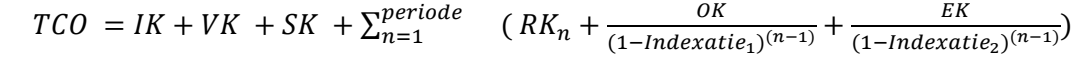

- Met:
- IK = Investeringskosten (eenmalig)
- VK = Vervangingskosten (niet jaarlijks)
- SK = Sloopkosten; einde levensduurkosten (eenmalig)
- RK = Rentekosten (jaarlijks)
- OK = Onderhoudskosten (jaarlijks), of ook wel einde levensduur kosten: de kosten voor afbraak, afvoer en verwerking van de materialen voor zover de deze behoren bij dezelfde partij als de partij verantwoordelijk voor de doorvoer van de verduurzamingsmaatregel(en).
- EK = Energiekosten (jaarlijks)
- $n =$  jaar x
- periode = aantal jaren waarover de TCO berekening wordt beschouwd
- $Indexatie_1 = Indexatie van de Onderhoudskosten$

Indexatie<sub>2</sub> = Indexatie van de Energiekosten

#### **2. Bepaal de Investeringskosten**

Gebruik de totaalkosten voor het voorbeeldgebouw of bepaal de investeringskosten aan de hand van een projectspecifieke kostenindicatie [zie omrekenspoor 1: projectspecifiek maken].

#### **3. Bepaal de toekomstige Vervangingskosten**

Vervangingskosten hoeven alleen meegenomen te worden als de totale periode waarover de TCO wordt bepaald, langer is dan de technische levensduur van (een van de) maatregel(en) die beschouwd wordt (worden). Zo niet, dan is deze post 0.

De meest eenvoudige benadering van de vervangingskosten is de hoogte van de huidige maatregelkosten vermenigvuldigd met het aantal vervangingsmomenten binnen de beschouwde periode. Een meer nauwkeurige benadering houdt rekening met indexatie. Bij eenmalige vervanging tijdens de beschouwde periode van de TCO is de formule hiervoor:

 $VK = MK * (1 + Indexatic_3)^{(t)}$ 

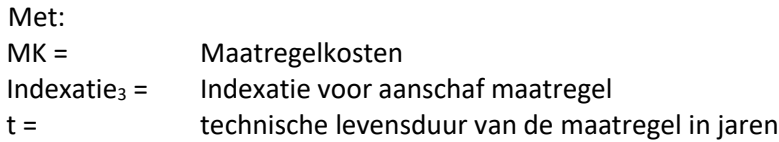

#### a. Bepaal Maatregelkosten

Gebruik de totaalkosten van de te vervangen maatregel voor het voorbeeldgebouw of bepaal de investeringskosten aan de hand van een projectspecifieke kostenindicatie [zie omrekenspoor 1: projectspecifiek maken]. Corrigeer voor kosten die alleen met eerste aanschaf te maken hebben zoals vergunningskosten, advieskosten, werkzaamheden die alleen bij eerste installatie nodig zijn (kabels/leidingen leggen, etc.).

b. Bepaal Indexatie<sub>3</sub>

Gebruik hiervoor bijvoorbeeld langjarige prognoses zoals de streefwaarde voor inflatie van de Europese Centrale Bank (ECB), of het langjarig gemiddelde uit de Bouwkostendatabase of de CBS-informatie over bijvoorbeeld de bouwmaterialenindustrie (notabene: zelf de juiste productcategorie selecteren).

c. Bepaal de technische levensduur

Er zijn geen onafhankelijke bronnen voor de technische levensduur van bouwdelen of installaties. Voor woningen als geheel wordt voor de MilieuPrestatieGebouwen berekening (bij nieuwbouw) een levensduur van 75 jaar aangehouden en voor installaties 15 jaar. Bouwdelen, zoals dak, gevel, ramen en vloeren hebben echter niet dezelfde technische levensduur. Dit geldt ook rond installaties: de technische levensduur van PVpanelen is significant langer dan die van de benodigde omvormer.

Als voorzet voor het gebruik van de technische levensduur relevant bij doorvoer van verduurzamingsmaatregelen kan onderstaande tabel als leidraad gebruikt worden.

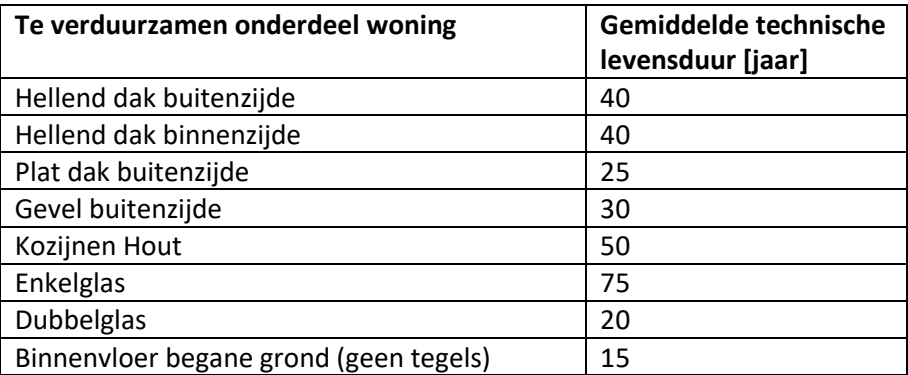

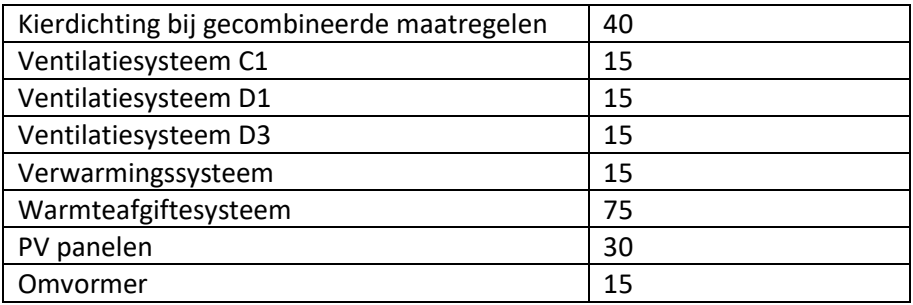

#### d. Bepaal de Vervangingskosten

Plaats de in stap 3a t/m 3c bepaalde waarden in de formule voor het berekenen van de Vervangingskosten en lees het bedrag af.

#### **4. Bepaal de sloopkosten**

De sloop/einde levensduur kosten zijn sterk afhankelijk van de maatregel die beschouwd wordt (bouwkundig, installatie). Online zijn verschillende aanbieders/uitvoerders te vinden die hier inzage in kunnen geven. In veel gevallen wordt deze post echter buiten beschouwing gelaten om één of meer van onderstaande redenen:

- o omdat deze kosten reeds in de aanschafprijs van de maatregel verwerkt zijn (zoals bij de aanschaf van consumentenelectronica),
- o omdat deze kosten niet voor rekening komen van dezelfde partij als de partij die de kosten draagt voor investering in de verduurzamingsmaatregel en/of de (gemuteerde) kosten voor energiegebruik en/of regulier jaarlijks onderhoud,
- o omdat onafhankelijke bronnen ontbreken om deze kosten in te kunnen bepalen.

#### 5. **Bepaal de Periode waarover de TCO berekend moet worden**

Bijvoorbeeld de totale levensduur van het gebouw of maatregel, de periode dat het gebouw in eigendom zal zijn, of het totaal aantal jaar van de aflossingstermijn van de financiering voor de realisatie van het project.

#### 6. **Bepaal de jaarlijkse rentekosten**

Het betreft hier de financieringskosten gekoppeld aan de beschouwde financieringsvorm. Bij toepassing voor een concreet project waarvoor een lening wordt aangegaan, wordt de rente van deze lening gebruikt. Bij toepassing voor beleidspecifieke doorrekening kan gebruikgemaakt worden van de marktrente passend bij de doelgroep (woningcorporatie, particuliere verhuurder, particuliere eigenaar) waarvoor de doorrekening gemaakt wordt. Hiertoe kan bijvoorbeeld gekeken worden naar hypotheekvergelijking sites of de rente gehanteerd door het Warmtefonds.

#### **7. Bepaal de jaarlijkse reguliere onderhoudskosten**

Er zijn niet veel onafhankelijke bronnen voor de reguliere kosten van (jaarlijks) onderhoud, die rekening houden met de verschillende soorten maatregelen. Voor de koopwoningen kan Vereniging Eigen Huis behulpzaam zijn. Verder is er nog informatie in de Bouwkostendatabase of het laatste rapport van Brink over de onderhoudskosten in de corporatiesector. Deze laatste geeft vooral een generieke indicatie, ongeacht welke type maatregelen in een woning zijn toegepast.

#### **8. Bepaal de jaarlijkse energiekosten**

Dat is de som van de variabele en vaste lasten van energiegebruik voor alle gebruikte energiedragers in het gebouw (gas, warmte en/of elektriciteit). Hiervoor is het dus nodig om het energiegebruik, de energieprijs, de vastrechtkosten, de netwerkkosten en de eventuele aansluit- en/of afsluitkosten te kennen per energiedrager.

Wanneer een verduurzamingsmaatregel gepaard gaat met een wisseling in het gebruik van energiedrager, moet voor een correct beeld van de TCO de kosten per energiedrager worden bepaald. Bijvoorbeeld: in geval van het vervangen van een gasgestookte CV-ketel door een elektrische warmtepomp, zou het een onvolledig beeld geven wanneer alleen wordt gerekend met de kosten voor het (nieuwe) gasverbruik zonder de kosten van het (nieuwe) elektriciteitsgebruik in de berekening te betrekken. In dit soort situaties moeten de energiekosten worden berekend aan de hand van de volgende stappen:

- a. Bepaal per energiedrager (gas, warmte, elektriciteit, biomassa) wat het jaarlijkse energieverbruik wordt. Bijvoorbeeld met [NTA8800 |](https://www.nen.nl/nta-8800-2022-nl-290717) [nZEB-tool/PHPP |](https://kennisinstituutkern.nl/aanbod/producten/nzeb-tool-phpp/) [NREN-rekentool](https://energielinq.nl/nul-op-de-meter/no-regret-rekentool-handleiding/) [| verbeterjehuis.nl,](https://www.verbeterjehuis.nl/wizard/) of vergelijkbaar.
- b. Bepaal per energiedrager wat de kosten zijn per eenheid energie. Hiervoor kunt u bijvoorbeeld kosten hanteren uit [CBS-informatie over gemiddelde](https://www.cbs.nl/nl-nl/cijfers/detail/84672NED)  [energieprijzen consumenten](https://www.cbs.nl/nl-nl/cijfers/detail/84672NED) of gegevens uit het [energiecijfers dashboard](https://energiecijfers.databank.nl/dashboard/dashboard/energieprijzen) van RVO of de prijs zoals gehanteerd in het bestaande energiecontract.
- c. Bereken de Jaarlijkse energiekosten Vermenigvuldig per energiedrager het veranderde aantal eenheden met de kosten per eenheid en tel deze bijelkaar op. Tel daar de jaarlijkse vaste kosten (vastrecht, levering) bij op om de totale Jaarlijkse Energiekosten te verkrijgen.

#### **9. Bepaal de Indexaties per kostenpost**

- Voor Indexatie<sub>1</sub> (onderhoudskosten) kan bijvoorbeeld de CBS-informatie worden genomen over CPI (consumentenprijsindex) of bouwmaterialenindustrie (notabene: zelf de juiste productcategorie selecteren) of informatie uit de Bouwkostendatabase.
- Voor Indexatie<sub>2</sub> (energiekosten) kan bijvoorbeeld de prognose vanuit de KlimaatEnergieVerkenning (KEV) worden genomen of de CBS-informatie consumentenprijsindex voor energie (notabene: zelf de juiste productcategorie selecteren)

#### **10. Bepaal de TCO**

Plaats de in stap 2 t/m 9 bepaalde waarden in de formule voor het berekenen van de TCO uit stap 1 en lees de TCO af.

#### <span id="page-16-0"></span>Aandachtspunten bij gebruik

- Gebruik bronnen die passen bij het doel van de TCO (algemeen of specifiek).
- Welke bron u ook kiest, communiceer altijd over welke waarden u hebt gekozen om te voorkomen dat appels met peren worden vergeleken.

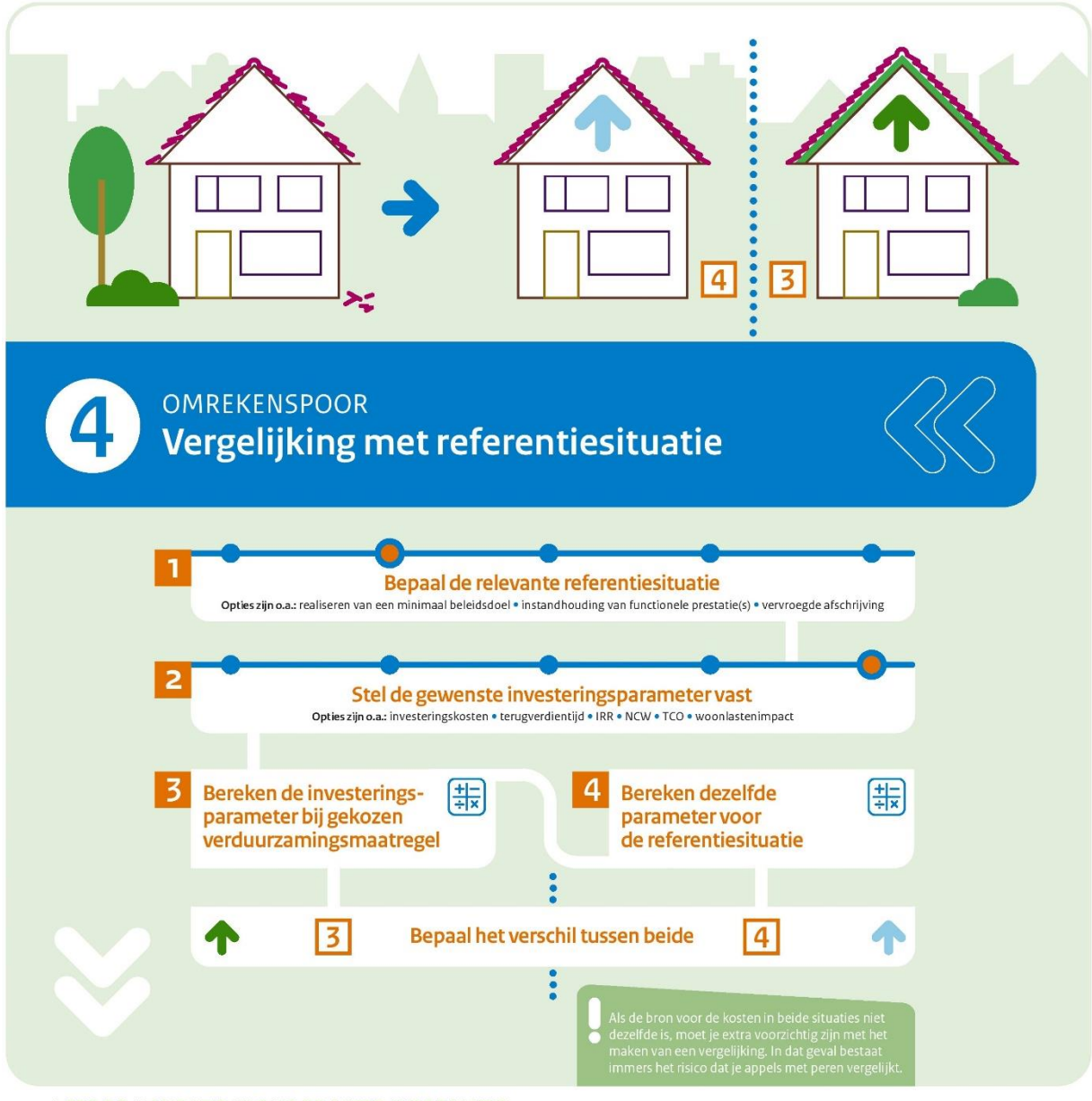

LEES DE HANDLEIDING VOOR MEER INFORMATIE

#### <span id="page-17-0"></span>Waarom dit omrekenspoor

In sommige gevallen is een vergelijking van enkele berekeningen uit de voorgaande sporen nodig, of een berekening waar de kosten vergeleken worden met een andere (niet-verduurzaamde) situatie. Bij dit laatste kan gedacht worden aan de vergelijking van de kosten bij verduurzaming van een bouwdeel (dak, gevel, vloer, etc.) ten opzichte van de kosten voor instandhouding van de functionele prestaties van dat bouwdeel aan het einde van de technische levensduur. Zo'n vergelijking geeft inzicht in de meerkosten van verduurzaming op het natuurlijk moment voor verduurzaming.

Investeringsbeslissingen met betrekking tot energiebesparende maatregelen worden vaak gebaseerd op een vergelijking van de waarde van een bepaalde parameter in verschillende situaties. Welke parameter wordt gebruikt, is aan de gebruiker: naast de eerder genoemde investeringskosten kan het ook gaan om de eenvoudige lineaire terugverdientijd, de TCO (Total Cost of Ownership) of

andere economische indicator waarvoor in deze publicatie geen omrekenspoor is uitgewerkt zoals de Netto Contante Waarde of de woonlastenimpact.

#### <span id="page-18-0"></span>Praktische uitwerking

Om de vergelijking tussen verduurzaming en referentiesituatie te maken, kan de volgende aanpak worden gehanteerd:

**1. Bepaal wat de relevante referentiesituatie is**

In de praktijk nuttige referentiesituaties zijn:

- *Realiseren van een bepaald minimaal (beleids)doel c.q. voldoen aan een minimale eis.*  Bijvoorbeeld BENG2-score in de Ubouw of het realiseren van label B in de woningbouw, de Standaard voor maximale warmtevraag van de woning, energieneutraliteit, impact op de CO2-emissie, etcetera. Of eenvoudigweg het vergelijken van twee verschillende (sets van) energetische maatregelen.
- *Natuurlijk moment voor aanpak bouwdeel/installatie.* Bijvoorbeeld: instandhouding huidige functionele prestatie<sup>1</sup> van het aan te pakken bouwdeel/installatie op het einde van hun technisch-economische levensduur. Aanpassing van bouwdelen kan ook vanuit een andere praktische aanleiding voortkomen zoals modernisering, woonwensen, etcetera.
- *Niet-natuurlijk moment.*  Bijvoorbeeld: indien de warmtevraag van de woning verlaagd moet worden omdat de gasinfrastructuur in de wijk verwijderd wordt, terwijl de bouwdelen en de installaties nog niet technisch afgeschreven zijn. In dit geval worden de referentiekosten bepaald door de kosten van vervroegde afschrijving, zijnde de kosten op natuurlijk moment verlaagd naar rato van de resterende tijd tot het einde van hun technisch-economische levensduur.

#### **2. Bepaal welke parameter u wilt beschouwen**

Bijvoorbeeld de grootheid van een van de eerder benoemde omrekensporen: de investeringskosten voor een projectspecifieke situatie (omrekenspoor 1), de eenvoudige lineaire terugverdientijd (omrekenspoor 2), de Total Cost of Ownership (omrekenspoor 3) of een andere gekozen indicator.

#### **3. Bereken deze parameter voor de situatie met het realiseren van de verduurzamingsmaatregel**

- a. Download het kostenkental voor de verduurzamingsmaatregel
- b. Indien van toepassing: doe de benodigde bewerkingen op het kostenkental. Bijvoorbeeld: wanneer u de TCO in een projectspecifieke situatie (qua afmetingen) wilt vergelijken, pas dan eerst Omrekenspoor 1 toe en vervolgens Omrekenspoor 3.

#### **4. Bereken dezelfde parameter voor de referentiesituatie**

a. Zoek een bron voor de referentiekosten passend bij de gekozen verduurzamingsmaatregel. Bijvoorbeeld: de kosten voor dakvervanging zonder verduurzamen. Voor een beperkt aantal referentiesituaties is in de bijlage bij dit omrekenspoor uitgewerkt hoe u deze

<sup>&</sup>lt;sup>1</sup> Soms zijn de oorspronkelijke prestaties met de huidige technieken niet langer realiseerbaar, bijvoorbeeld omdat er een oude gasketel vervangen moet worden. Dan geldt als referentie-prestatie de in de markt verkrijgbare maatregel met de dichtst daarop aansluitende prestatie.

kosten uit de kostenkentallendatabase kan herleiden. Voor andere dan de uitgewerkte referentiesituaties zal moeten worden gezocht naar andere bronnen.

b. Indien van toepassing: doe de benodigde bewerkingen op het kostenkental. Bijvoorbeeld: wanneer u de TCO in een projectspecifieke situatie (qua afmetingen) wilt vergelijken, pas dan eerst Omrekenspoor 1 toe en vervolgens Omrekenspoor 3.

#### **5. Bepaal het verschil tussen beide**

#### <span id="page-19-0"></span>Aandachtspunten bij gebruik

• Als de bron voor de kosten in beide situaties niet dezelfde is, moet u extra voorzichtig zijn met het maken van een vergelijking. In dat geval bestaat immers het risico dat u appels met peren vergelijkt. De kostenkentallen zijn geen offerteprijzen en het is niet altijd duidelijk waar de richtprijzen in andere bronnen op zijn gebaseerd.

## <span id="page-20-0"></span>Bijlage bij Omrekenspoor 4 - voorbeelden bepaling referentiekosten

#### Referentiekosten die rechtstreeks uit de Kostenkentallendatabase kunnen worden afgeleid

De volgende referentie investeringskosten kunnen zonder bewerking uit de kostenkentallen database worden gehaald:

#### *Warmteopwekking individuele woningen met huidige standaard (HR107 ketel)*

- o Gevelkachel en keukengeiser vervangen door huidige standaard: regel 108a (woningen)
- o VR-ketel vervangen door huidige standaard: regel 032a (woningen)
- o VR-ketel en keukengeiser vervangen door huidige standaard: regel 042a (woningen)
- o VR-combiketel vervangen door huidige standaard: regel 042b (woningen)
- o HR100-ketel vervangen door huidige standaard: regel 032b (woningen)
- o HR107-combiketel vervangen: regel 163 (woningen)

#### *Beglazing*

o Enkelglas: Maatregel 14

#### *Andere verduurzamingsmaatregelen waarmee vergeleken wordt op zelfstandig moment*

o Zoek in de lijst welke verduurzamingsmaatregelen beschikbaar zijn (bijvoorbeeld vergelijking van kosten voor aanbrengen van dakisolatie met Rc=6,3 ten opzichte van referentiekosten bij dakisolatie tot Rc=3,7).

#### Referentiekosten die met een bewerking kunnen worden afgeleid

De volgende referentie investeringskosten kunnen met een beperkte bewerking uit de opbouw van de kostenkentallen voor andere maatregelen worden afgeleid:

#### *Reguliere vervanging pannendak hellend dak*

- 1. Download Maatregel 4 Dakisolatie
- 2. Pas stap 2 uit Omrekenspoor 1 toe
- 3. Verwijder regel 'Ruwbouwtimmerwerk verwijderen en afvoeren tengels'
- 4. Verwijder regel 'Ruwbouwtimmerwerk lev.+aanbr.renovatie dakelementen'
- 5. Wijzig regel 'Dakbedekkingen verlies dakpannen: 10%':
	- ➢ pas de regelnaam aan naar 'Dakbedekkingen 100% nieuwe dakpannen'
	- $\triangleright$  verander het aantal m2 naar hetzelfde getal als het totale dakoppervlak

#### *Reguliere vervanging binnenzijde hellend dak*

- 1. Download Maatregel 168
- 2. Pas stap 2 uit Omrekenspoor 1 toe
- 3. Verwijder regel 'Ruwbouwtimmerwerk tengelslev.+aanbr.isolatie PIR 230mm tussen sporen'
- 4. Verwijder regel 'Ruwbouwtimmerwerk lev.+aanbr.regelwerk 22x50mm h.o.h.600mm'
- 5. Verwijder regel 'Ruwbouwtimmerwerk bevestigingsmiddelen'
- 6. Verwijder regel 'Ruwbouwtimmerwerk lev.+aanbr.dampremmende folie'
- 7. Voeg een regel toe: 'Ruwbouwtimmerwerk verwijderen + afvoeren voormalige binnenzijdige afwerking'. Zorg dat de formules in deze nieuwe rij op dezelfde manier functioneren als in de andere rijen.
- 8. Zet in de zojuist toegevoegde regel het oppervlak op hetzelfde oppervlak als in de andere regels en zet aantal uur op 0,2. Zorg dat de overige kosten in deze regel op nul staan.
- 9. Controleer of de kosten in de toegevoegde regel worden meegenomen in de totaaloptellingen.

#### *Reguliere vervanging buitenzijde plat dak*

- 1. Download Maatregel 007c
- 2. Pas stap 2 uit Omrekenspoor 1 toe
- 3. Verwijder regel 'Metselwerk verhogen dakrand: metselwerk 1/2-steens'
- 4. Verwijder regel 'Ruwbouwtimmerwerk lev.+aanbr.nieuwe muurplaat b=100mm'
- 5. Verwijder regel 'Dakbedekkingen lev.+aanbr.dakisolatie PIR 80mm afschot'
- 6. Controleer of de totaaloptelling nog goed functioneert.

#### *Reguliere vervanging isolatieglas*

- 1. Download Maatregel 019b
- 2. Pas stap 2 uit Omrekenspoor 1 toe
- 3. Verwijder regel 'Kozijnen, ramen en deuren uitfrezen sponningen
- 4. Verwijder regel 'Schilderwerk gronden sponningen'
- 5. Vervang tekst 'Beglazing lev.+aanbr.isolatieglas U=1,2 gas' door 'Beglazing lev.+aanbr.isolatieglas U=2,7'
- 6. Vind een bron voor de materiaalkosten per m2 'lev.+aanbr.isolatieglas U=2,7' (excl. BTW en bijkomende kosten) en verwerk deze in deze regel.
- 7. Controleer of de totaaloptelling nog goed functioneert.

#### *Reguliere vervanging houten kozijnen*

- 1. Download Maatregel 161a
- 2. Pas stap 2 uit Omrekenspoor 1 toe
- 3. Verwijder regel 'Beglazing verwijderen en afvoeren bestaand enkel glas
- 4. Verwijder regel 'Beglazing lev.+aanbr.enkelglas dik 4mm'
- 5. Verwijder regel 'Beglazing lev.+aanbr.isolatieglas U=0,8 gas'
- 6. Verwijder regel 'Bouwplaatsvoorzieningen voorbereiding/inmeten/maatvoering'
- 7. Verwijder regel 'Bouwplaatsvoorzieningen steigerwerk montage en demontage'
- 8. Verwijder regel 'Bouwplaatsvoorzieningen steigerwerk huur
- 9. Verwijder regel 'Bouwplaatsvoorzieningen opruimen'
- 10. Controleer of de totaaloptelling nog goed functioneert.

NB: Er is vanuit gegaan dat de kosten voor Bouwplaatsvoorzieningen in de referentiekost voor glasvervanging zijn vervat. Om dubbeltelling van Bouwplaatsvoorzieningen te voorkomen, worden die hier weggelaten. Deze zelfgemaakte referentiekost voor kozijnvervanging is daarmee alleen bruikbaar in combinatie met de referentiekost voor glasvervanging.

*Vervangen topvloer (exclusief kosten materiaal topvloer en leggen van de topvloer zelf)*

- 1. Download Maatregel 001e
- 2. Pas stap 2 uit Omrekenspoor 1 toe
- 3. Verwijder regel 'Ruwbouwtimmerwerk lev.+aanbr. resol isolatie (d=65mm) onderzijde vloer'
- 4. Verwijder regel 'Ruwbouwtimmerwerk lev.+aanbr. dampremmende folie'
- 5. Verwijder regel 'Ruwbouwtimmerwerk lev.+aanbr. underlayment platen 19mm'
- 6. Verwijder regel 'Ruwbouwtimmerwerk bevestigingsmiddelen'
- 7. Verwijder regel 'Afbouwtimmerwerk deuren inkorten'
- 8. Verwijder regel 'Afbouwtimmerwerk dorpels aanbrengen'

Bijlage bij Omrekenspoor 4 – voorbeelden bepaling referentiekosten 21

9. Controleer of de totaaloptelling nog goed functioneert.

#### *Instandhouding Gevel (regulier gevelonderhoud individuele woningen)*

- 1. Download Maatregel 008a Gevelisolatie
- 2. Pas stap 2 uit Omrekenspoor 1 toe
- 3. Verwijder regel 'Metselwerk buitengevel isolatie 100mm op minerale wolplaat'
- 4. Verwijder regel 'Metselwerk ontgraven t.p.v. maaiveld'
- 5. Voeg een regel toe: 'Voegen, Impregneren Bakstenen gevel / Renoveren, schilderen sierpleister'. Zorg dat de formules in deze nieuwe rij goed functioneren.
- 6. Vind een bron voor de kosten per m2 'Voegen, Impregneren Bakstenengevel / Renoveren, schilderen sierpleister' en verwerk deze in de toegevoegde rij.
- 7. Controleer of de kosten in de toegevoegde rij worden meegenomen in de totaaloptellingen.

#### Suggesties voor bronnen voor referentiekosten die niet uit de Kostenkentallendatabase kunnen worden afgeleid

Wanneer de referentiekosten niet uit de Kostenkentallendatabase kunnen worden afgeleid<sup>2</sup>, moet u op zoek naar andere bronnen. Denk aan de website van Vereniging Eigen Huis of kostenindicaties van pagina's als Werkspot. Er is hier wel een aandachtspunt: als voor de te vergelijken situaties de bron voor de kosten niet dezelfde is, moet u extra voorzichtig zijn met het maken van een vergelijking. In dat geval bestaat immers het risico dat u appels met peren vergelijkt. De kostenkentallen zijn geen offerteprijzen en het is niet altijd duidelijk waar de richtprijzen in andere bronnen op zijn gebaseerd.

<sup>2</sup> Voor maatregelen als geheel maar ook voor onderdelen van maatregelen, zoals bijvoorbeeld de materiaalkosten van regulier dubbel glas U=2,7 en de kosten voor gevel voegen/impregneren/schilderen in de eerdergenoemde voorbeelden.

Dit is een publicatie van:

Rijksdienst voor Ondernemend Nederland Prinses Beatrixlaan 2 | 2595 AL Den Haag Postbus 93144 | 2509 AC Den Haag T +31 (0) 88 042 42 42

Contact [www.rvo.nl](http://www.rvo.nl)

Deze publicatie is tot stand gekomen in opdracht van het het ministerie van Binnenlandse Zaken en Koninkrijksrelaties.

© Rijksdienst voor Ondernemend Nederland | juli 2023

Publicatienummer: RVO-161-2023/RP-DUZA

De Rijksdienst voor Ondernemend Nederland (RVO) stimuleert duurzaam, agrarisch, innovatief en internationaal ondernemen. Met subsidies, het vinden van zakenpartners, kennis en het voldoen aan wet- en regelgeving. RVO werkt in opdracht van ministeries en de Europese Unie. RVO is een onderdeel van het ministerie van Economische Zaken en Klimaat.